## 目次

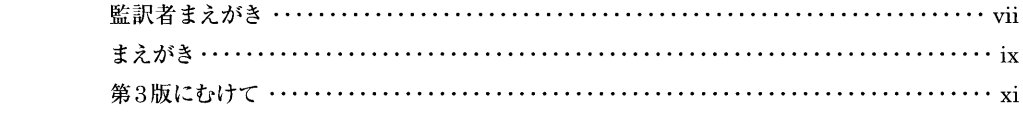

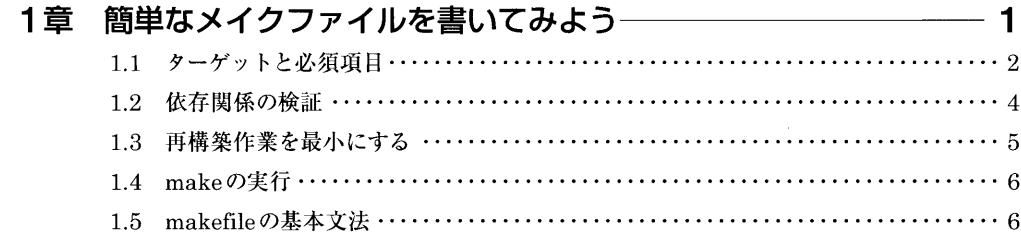

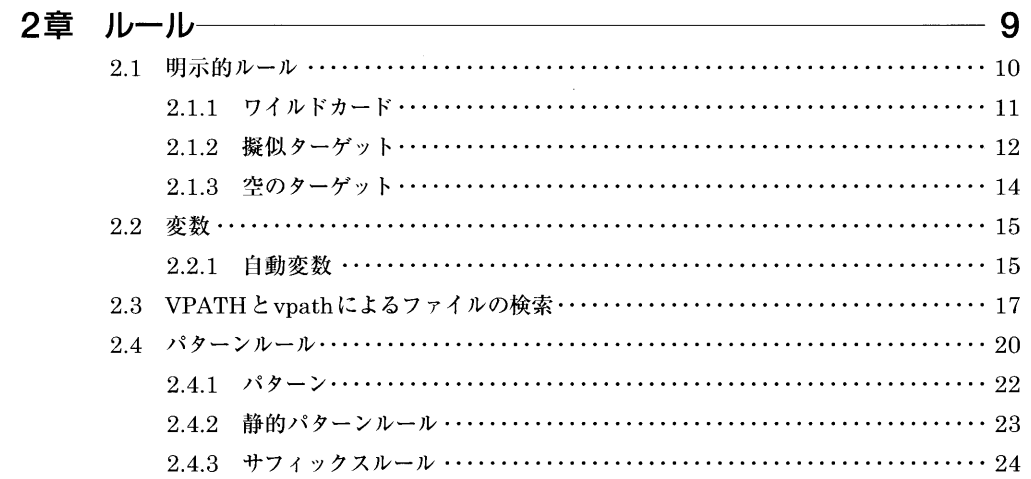

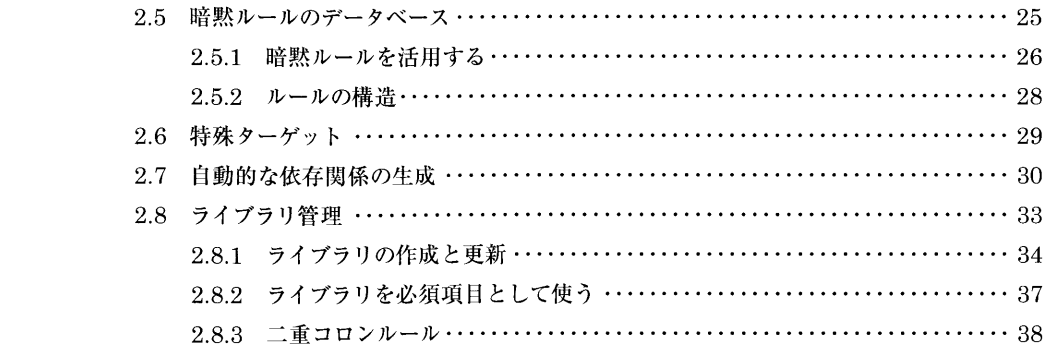

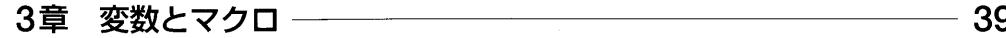

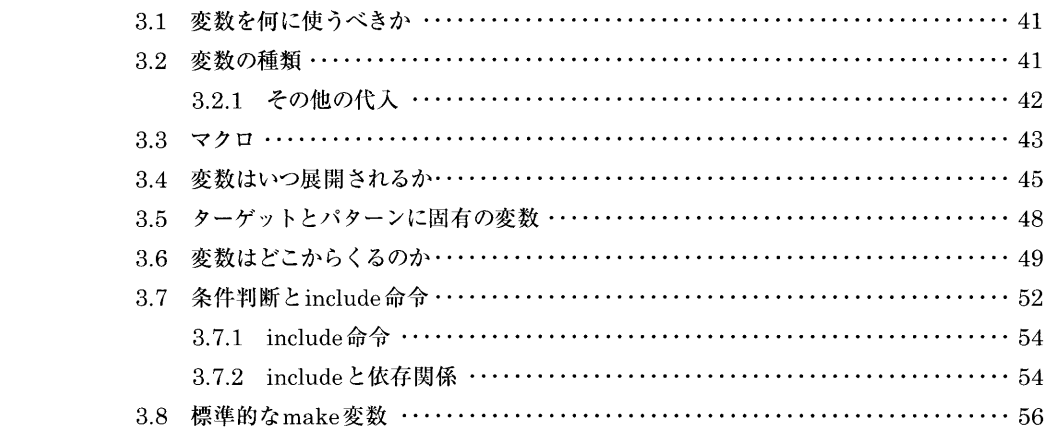

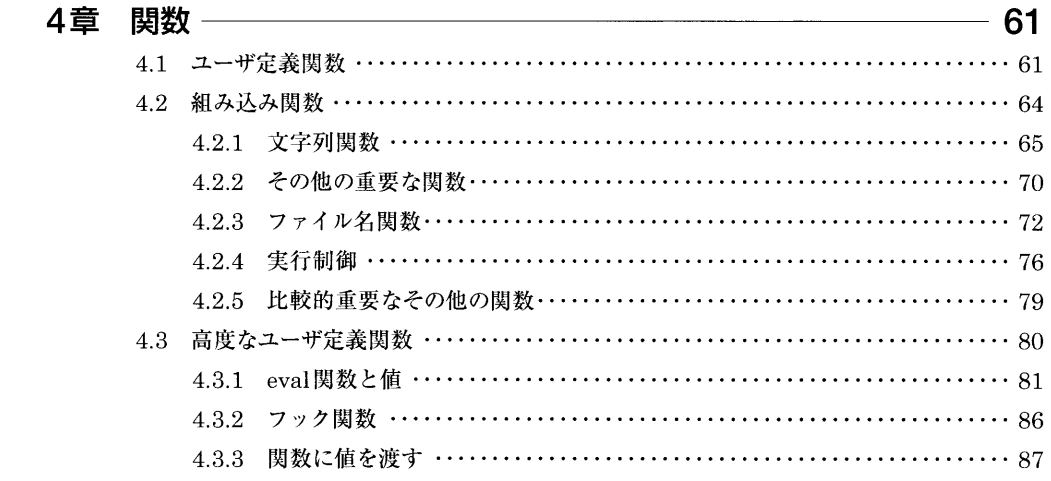

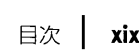

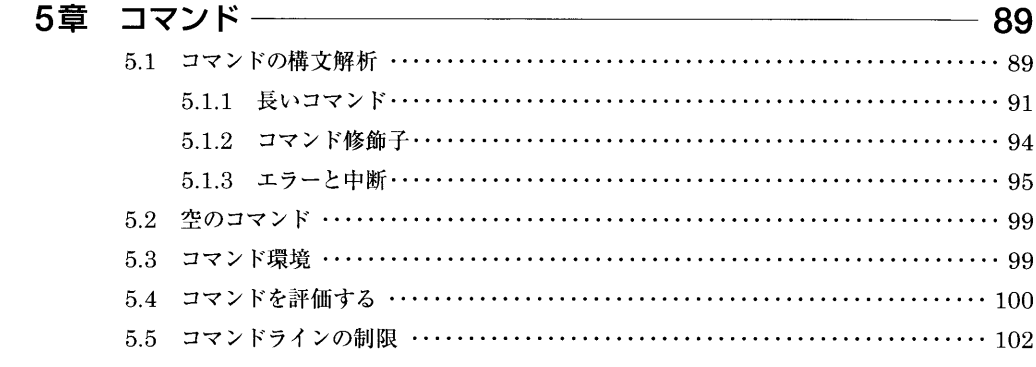

## 6章 大きなプロジェクトの管理 –

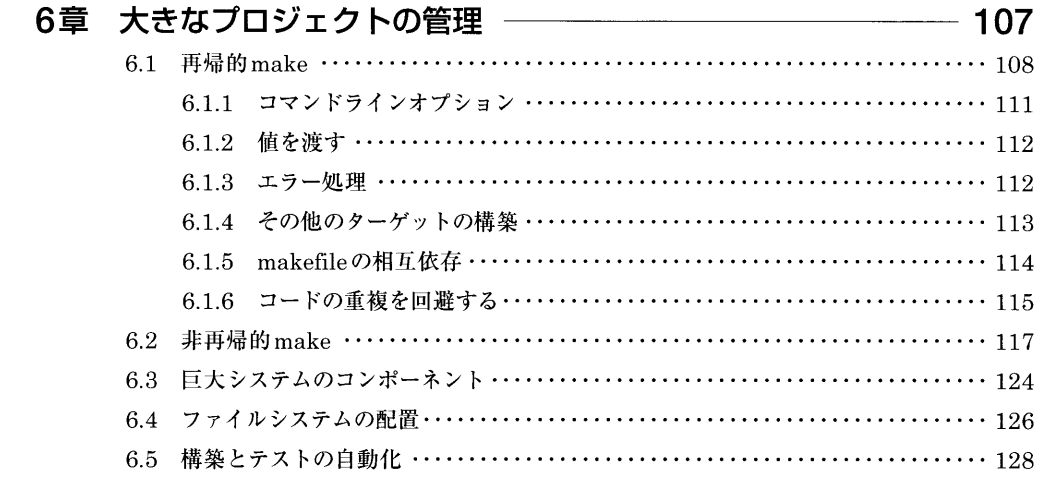

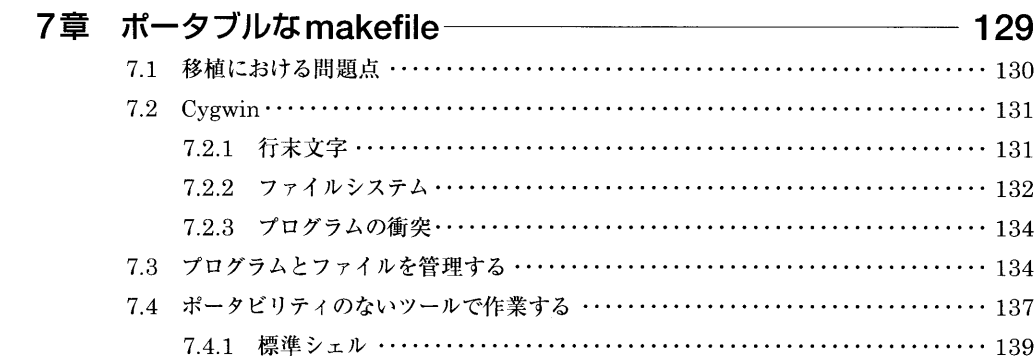

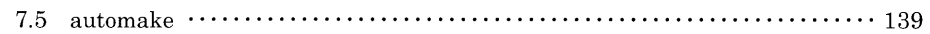

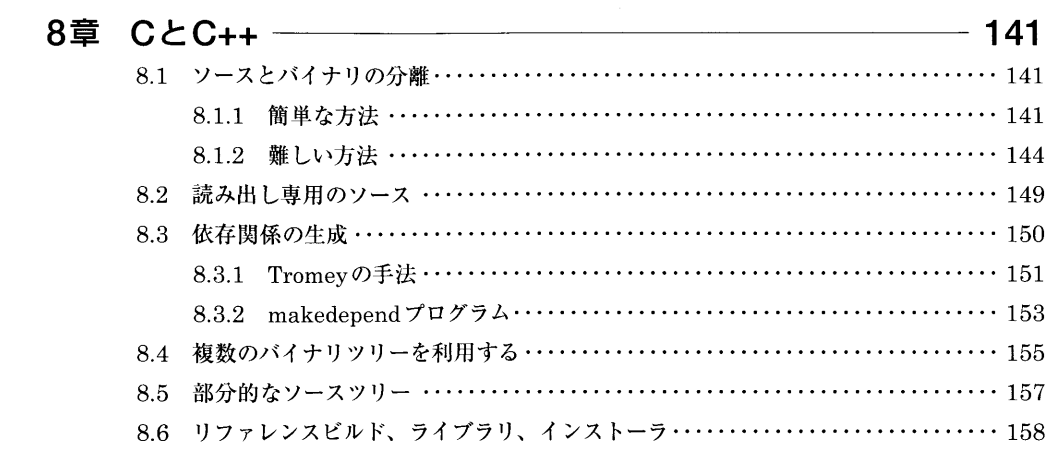

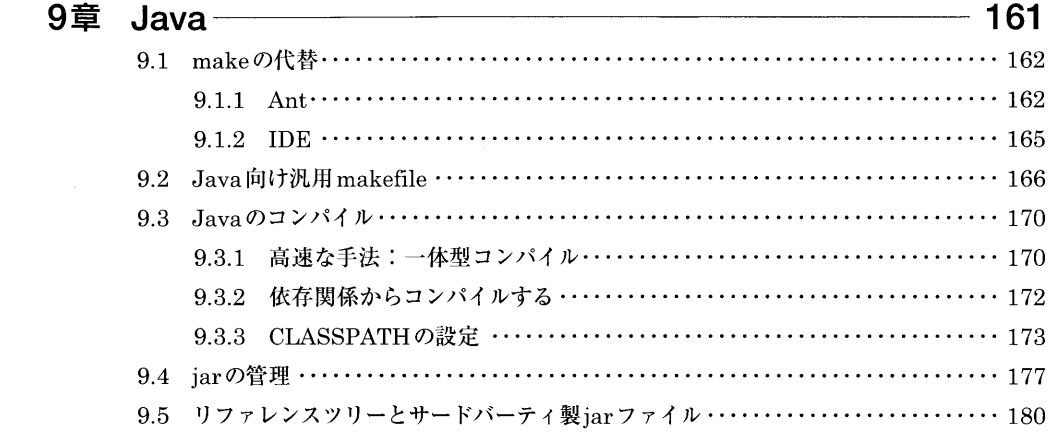

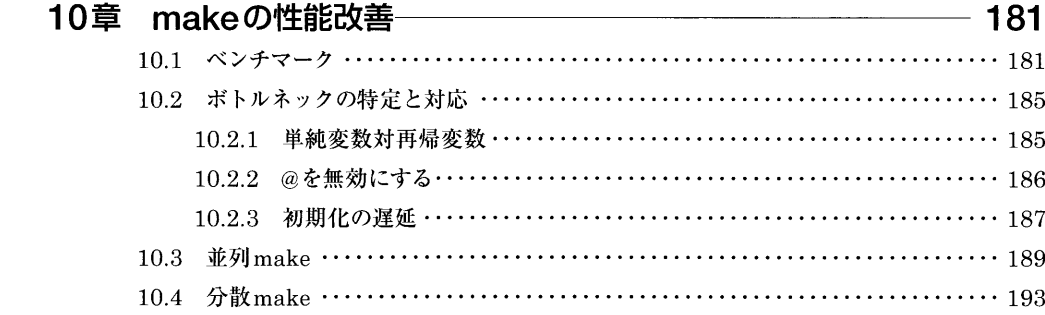

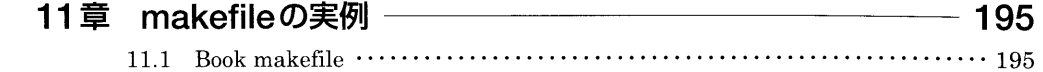

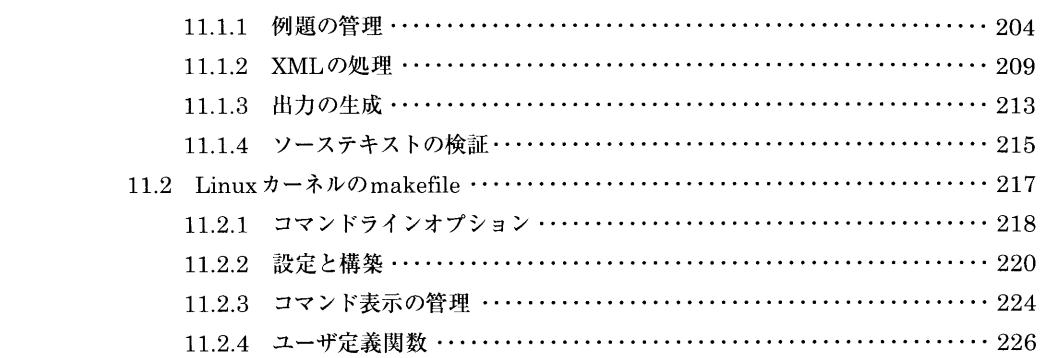

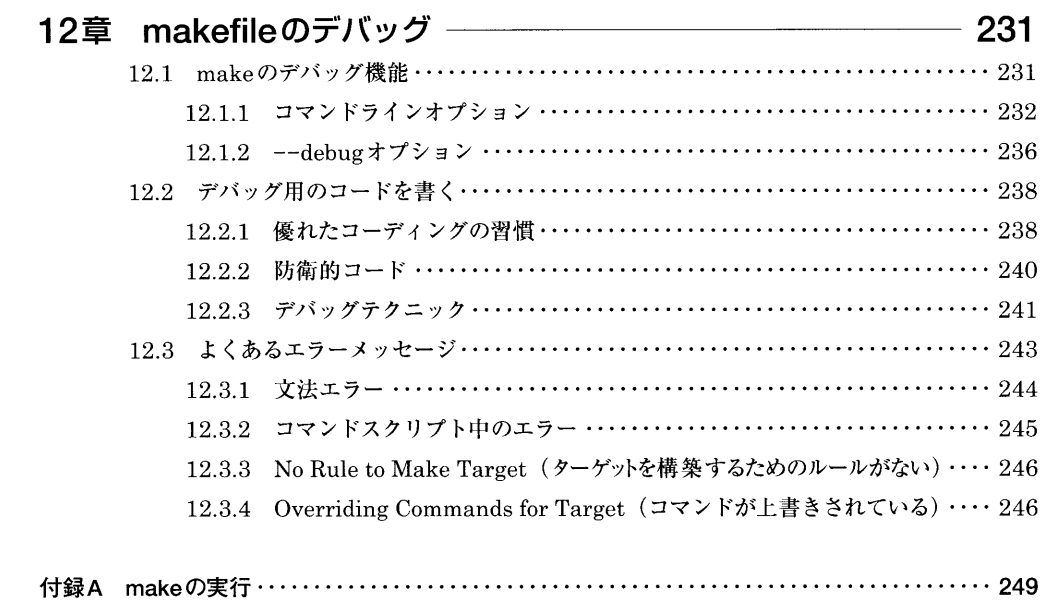

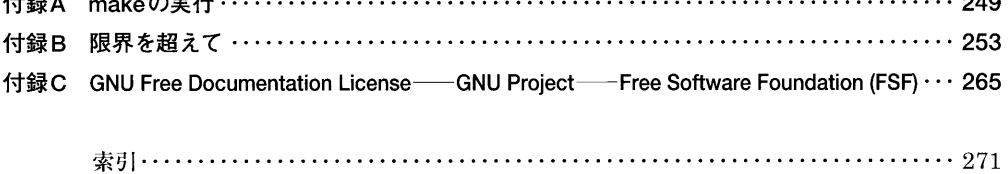